## R datacamp

## Joining Data in SQL

## Cheat Sheet

## Learn SQL online at <u>www.DataCamp.com</u>

## Definitions used throughout this cheat sheet

#### Primary key:

>

A primary key is a field in a table that uniquely identifies each record in the table. In relational databases, primary keys can be used as fields to join tables on.

#### One-to-one relationship:

Database relationships describe the relationships between records in different tables. When a one-to-one relationship exists between two tables, a given record in one table is uniquely related to exactly one record in the other table.

#### Foreign key:

A foreign key is a field in a table which references the primary key of another table. In a relational database, one way to join two tables is by connecting the foreign key from one table to the primary key of another.

#### One-to-many relationship:

In a one-to-many relationship, a record in one table can be related to one or more records in a second table. However, a given record in the second table will only be related to one record in the first table.

#### Many-to-many relationship:

In a many-to-many relationship, records in a given table 'A' can be related to one or more records in another table 'B', and records in table B can also be related to many records in table A.

## > Sample Data

| Artist Table |                   | Album Table | Album Table        |           |  |
|--------------|-------------------|-------------|--------------------|-----------|--|
| artist_id    | name              | album_id    | title              | artist_id |  |
| 1            | AC/DC             | 1           | For those who rock | 1         |  |
| 2            | Aerosmith         | 2           | Dream on           | 2         |  |
| 3            | Alanis Morissette | 3           | Restless and wild  | 2         |  |
|              | ·                 | 4           | Let there be rock  | 1         |  |
|              |                   | 5           | Rumours            | 6         |  |

### **INNER JOIN**

An inner join between two tables will return only records where a joining field, such as a key, finds a match in both tables.

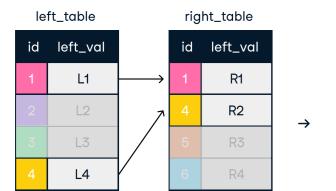

**Result after INNER JOIN:** 

name

AC/DC

AC/DC

Aerosmith

Aerosmith

| result after INNER JOIN |          |          |
|-------------------------|----------|----------|
| id                      | left_val | left_val |
| 1                       | L1       | R1       |
| 4                       | L4       | R2       |

artist\_id

4

2

3

#### INNER JOIN join ON one field

SELECT \*

FROM artist AS art
INNER JOIN album AS alb
ON art.artist\_id = alb.artist\_id;

#### INNER JOIN with USING

SELECT \* FROM artist AS art INNER JOIN album AS alb USING (artist\_id);

#### SELF JOIN

Self-joins are used to compare values in a table to other values of the same table by joining different parts of a table together.

album\_id

| SELECT                                        |
|-----------------------------------------------|
| art1.artist_id,                               |
| art1.title AS art1_title,                     |
| art2.title AS art2_title                      |
| FROM artist as art1                           |
| INNER JOIN artist as art2                     |
| <pre>ON art1.artist_id = art2.album_id;</pre> |

#### **Result after Self join:**

| artist_id | art1_title         | art2_title         |
|-----------|--------------------|--------------------|
| 1         | For those who rock | For those who rock |
| 2         | Dream on           | Dream on           |
| 2         | Restless and wild  | Dream on           |
| 1         | Let there be rock  | For those who rock |

## LEFT JOIN

A left join keeps all of the original records in the left table and returns missing values for any columns from the right table where the joining field did not find a match.

| left_table |    |          | rig               | ht_table |          | re            |    |
|------------|----|----------|-------------------|----------|----------|---------------|----|
|            | id | left_val |                   | id       | left_val |               | ic |
|            | 1  | L1       | $\longrightarrow$ | 1        | R1       |               | 1  |
|            | 2  | L2       | 7                 | 4        | R2       | $\rightarrow$ | 2  |
|            | 3  | L3       |                   | 5        | R3       |               | 3  |
|            | 4  | L4       | Y                 | 6        | R4       |               | 4  |

| result after LEFT JOIN |                     |      |
|------------------------|---------------------|------|
| id                     | d left_val left_val |      |
| 1                      | L1                  | R1   |
| 2                      | L2                  | null |
| 3                      | L3                  | null |
| 4                      | L4                  | R2   |

#### Result after LEFT JOIN:

| artist_id | name              | album_id | title              | name |
|-----------|-------------------|----------|--------------------|------|
| 1         | AC/DC             | 1        | For those who rock | 1    |
| 1         | AC/DC             | 4        | Let there be rock  | 1    |
| 2         | Aerosmith         | 2        | Dream on           | 2    |
| 2         | Aerosmith         | 3        | Restless and wild  | 2    |
| 3         | Alanis Morissette | null     | null               | null |

LEFT JOIN on one field SELECT \* FROM artist AS art LEFT JOIN album AS alb ON art.artist\_id = alb.album\_id;

## **RIGHT JOIN**

A right join keeps all of the original records in the right table and returns missing values for any columns from the left table where the joining field did not find a match. Right joins are far less common than left joins, because right joins can always be rewritten as left joins.

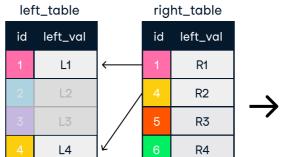

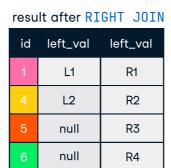

#### Result after RIGHT JOIN:

| artist_id | name      | album_id | title              | name |
|-----------|-----------|----------|--------------------|------|
| 1         | AC/DC     | 1        | For those who rock | 1    |
| 1         | Aerosmith | 2        | Dream on           | 2    |
| 2         | Aerosmith | 3        | Restless and wild  | 2    |
| 2         | AC/DC     | 4        | Let there be rock  | 1    |
| 3         | null      | 5        | Rumours            | 6    |

### FULL JOIN

SELECT\*

**RIGHT JOIN on one field** 

RIGHT JOIN album AS alb

ON art.artist\_id = alb.album\_id;

FROM artist as art

A full join combines a left join and right join. A full join will return all records from a table, irrespective of whether there is a match on the joining field in the other table, returning null values accordingly.

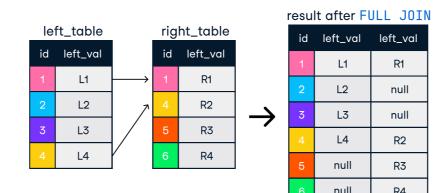

Result after FULL JOIN:

| artist_id | name              | album_id | title              | name |
|-----------|-------------------|----------|--------------------|------|
| 1         | AC/DC             | 1        | For those who rock | 1    |
| 1         | AC/DC             | 4        | Let there be rock  | 1    |
| 2         | Aerosmith         | 2        | Balls to the wall  | 2    |
| 2         | Aerosmith         | 3        | Restless and wild  | 2    |
| 3         | Alanis Morissette | null     | null               | null |
| null      | null              | 5        | Rumours            | 6    |

## **CROSS JOIN**

FULL JOIN on one field

FULL OUTER JOIN album AS alb

ON art.artist\_id = alb.album\_id;

FROM artist as art

SELECT \*

CROSS JOIN creates all possible combinations of two tables. CROSS JOIN does not require a field to join ON.

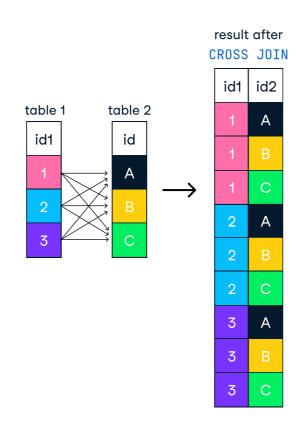

#### SELECT name, title FROM artist CROSS JOIN album;

#### Result after CROSS JOIN:

| name              | title              |
|-------------------|--------------------|
| AC/DC             | For those who rock |
| AC/DC             | Dream on           |
| AC/DC             | Restless and wild  |
| AC/DC             | Let there be rock  |
| AC/DC             | Rumours            |
| Aerosmith         | For those who rock |
| Aerosmith         | Dream on           |
| Aerosmith         | Restless and wild  |
| Aerosmith         | Let there be rock  |
| Aerosmith         | Rumours            |
| Alanis Morissette | For those who rock |
| Alanis Morissette | Dream on           |
| Alanis Morissette | Restless and wild  |
| Alanis Morissette | Let there be rock  |
| Alanis Morissette | Rumours            |

## Set Theory Operators in SQL

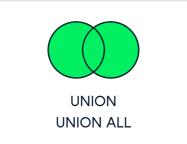

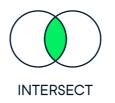

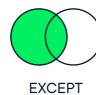

UNION

The UNION operator is used to vertically combine the results of two SELECT statements. For UNION to work without errors, all SELECT statements must have the same number of columns and corresponding columns must have the same data type. UNION does not return duplicates.

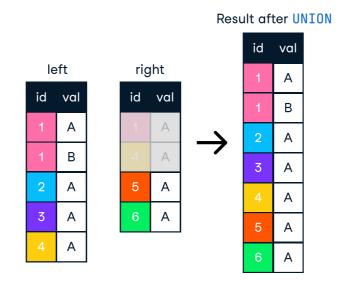

SELECT artist\_id FROM artist UNION SELECT artist\_id FROM album;

#### Result after UNION:

| artist_id |  |
|-----------|--|
| 1         |  |
| 2         |  |
| 3         |  |
| 6         |  |

## UNION ALL

The UNION ALL operator works just like UNION, but it returns duplicate values. The same restrictions of UNION hold true for UNION ALL

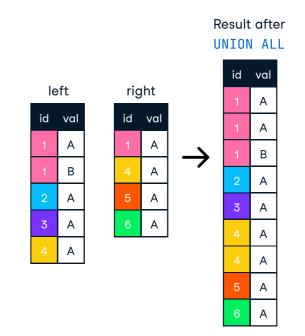

## INTERSECT

The INTERSECT operator returns only identical rows from two tables.

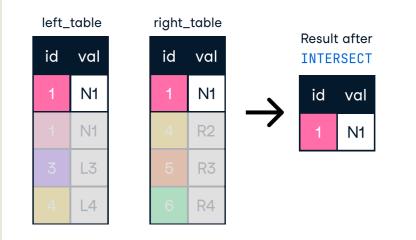

## EXCEPT

The EXCEPT operator returns only those rows from the left table that are not present in the right table.

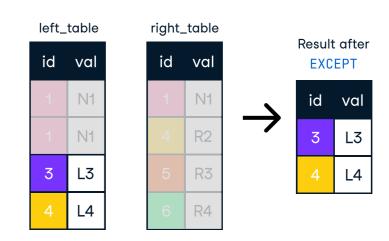

## SEMI JOIN

A semi join chooses records in the first table where a condition is met in the second table. A semi join makes use of a WHERE clause to use the second table as a filter for the first.

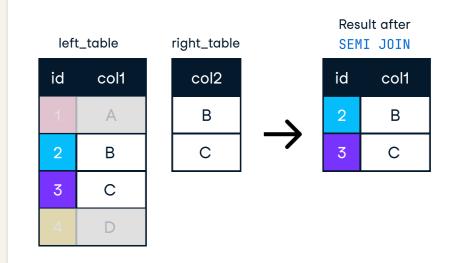

## ANTI JOIN

The anti join chooses records in the first table where a condition is NOT met in the second table. It makes use of a WHERE clause to use exclude values from the second table.

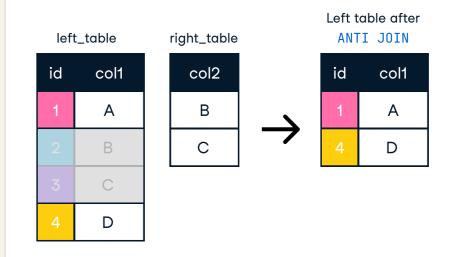

SELECT artist\_id FROM artist UNION ALL SELECT artist\_id FROM album;

#### Result after UNION ALL:

| artist_ | _id |
|---------|-----|
| 1       |     |
| 2       |     |
| 3       |     |
| 1       |     |
| 2       |     |
| 2       |     |
| 1       |     |
| 6       |     |

SELECT artist\_id FROM artist INTERSECT SELECT artist\_id FROM album;

#### Result after INTERSECT:

| artist_id |  |
|-----------|--|
| 1         |  |
| 2         |  |

SELECT artist\_id FROM artist EXCEPT SELECT artist\_id FROM album;

| Result after E | XCEPT: |
|----------------|--------|
| artist_id      |        |
| 1              |        |

## SELECT \* FROM album WHERE artist\_id IN (SELECT artist\_id FROM artist);

Result after Semi join:

| album_id | title              | artist_id |
|----------|--------------------|-----------|
| 1        | For those who rock | 1         |
| 2        | Dream on           | 2         |
| 3        | Restless and wild  | 2         |

# SELECT \* FROM album WHERE artist\_id NOT IN (SELECT artist\_id FROM artist);

| Result after Anti join: |         |           |  |  |  |
|-------------------------|---------|-----------|--|--|--|
| album_id                | title   | artist_id |  |  |  |
| 5                       | Rumours | 6         |  |  |  |
| 5                       | Rumours | 6         |  |  |  |

Learn Data Skills Online at <u>www.DataCamp.com</u>